# *7.- CANALES*

Una empresa de recetas online puede utilizar una variedad de canales para llegar a su audiencia objetivo y promocionar su contenido:

- 1. Sitio web o Plataforma Principal: El sitio web o la aplicación móvil de la empresa es el centro de operaciones. Debe ser fácil de navegar, con una amplia gama de recetas, herramientas de búsqueda eficientes y contenido de alta calidad.
- 2. Redes Sociales: Plataformas como Instagram, Pinterest, Facebook, YouTube y TikTok son ideales para compartir visualmente recetas, videos de cocina, consejos culinarios y otros contenidos relevantes para atraer y mantener a la audiencia comprometida.
- 3. Blogs o Artículos de Recetas: Crear contenido escrito con recetas detalladas, consejos de cocina, guías nutricionales y publicaciones relacionadas puede atraer tráfico orgánico a través de motores de búsqueda y mantener a los usuarios comprometidos con la marca.
- 4. Boletines de Correo Electrónico: El email marketing es una excelente manera de mantener a los usuarios actualizados con nuevas recetas, noticias relevantes, promociones y consejos culinarios. Los boletines periódicos pueden mantener el compromiso con la audiencia.
- 5. Colaboraciones con Influencers o Chefs: Trabajar con chefs, bloggers culinarios o influencers en redes sociales puede ampliar el alcance de la empresa a través de recomendaciones y promociones por parte de personas con credibilidad en el ámbito culinario.
- 6. Anuncios en Línea (PPC): Utilizar anuncios pagados en Google, redes sociales u otras plataformas relevantes para dirigirse a usuarios específicos que podrían estar interesados en recetas, cocina o alimentación saludable.
- 7. SEO (Optimización de Motores de Búsqueda): Optimizar el contenido del sitio web y de los blogs para que aparezcan en los resultados de búsqueda de Google y otros motores de búsqueda, atrayendo tráfico orgánico a través de palabras clave relevantes.

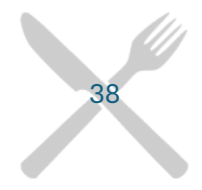

- 8. Webinars o Clases en Línea: Ofrecer eventos en vivo o grabados, como clases de cocina virtuales o webinars sobre nutrición, para interactuar directamente con la audiencia y ofrecer contenido valioso y práctico.
- 9. Comunidad en Línea o Foros: Crear espacios donde los usuarios puedan compartir sus experiencias, hacer preguntas y conectarse con otros entusiastas de la cocina puede ayudar a construir una comunidad leal en torno a la marca.

Al elegir y utilizar estos canales, es fundamental entender a la audiencia objetivo y adaptar el contenido y la estrategia a sus preferencias y comportamientos en línea.

En el mundo dinámico y competitivo de Chef-Driver, la presencia de un equipo informático completo, respaldado por software especializado, se erige como una herramienta esencial para potenciar la eficiencia operativa y brindar una experiencia culinaria sin igual. La integración de tecnologías de vanguardia no solo optimiza los procesos internos, sino que también sirve como catalizador para estrategias de comercialización innovadoras.

## *1. Equipo Informático y Software Especializado:*

- Optimización de Operaciones: Contar con un equipo informático completo implica la incorporación de hardware y software especializado que respalde las operaciones diarias de Chef-Driver. Desde la gestión de pedidos hasta la transmisión en vivo, cada aspecto de la operación se beneficia de la eficiencia y agilidad que proporciona un equipo informático robusto.
- Experiencia de Usuario Mejorada: La inversión en software especializado no solo beneficia internamente, sino que también mejora la experiencia del usuario en la plataforma en línea. Una interfaz amigable, opciones de pago seguras y acceso a contenido exclusivo son elementos clave para atraer y retener a nuestra audiencia.

#### *2. Personal como Grupo Comercial Estratégico:*

• Dotes Comerciales y Orientación al Cliente: En Chef-Driver, el personal no solo desempeña funciones operativas, sino que también actúa como un grupo de comerciales estratégicos. La selección de empleados se basa en la evaluación de sus dotes comerciales y su orientación a la satisfacción del cliente. Recomendar platos, hacer sugerencias y brindar un servicio excepcional son habilidades esenciales que potencian la relación con los clientes.

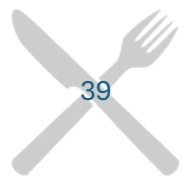

• Proceso de Selección Centrado en el Cliente: En el proceso de selección, se otorga un énfasis especial a las habilidades comerciales y la capacidad de crear conexiones significativas con los clientes. Esto no solo garantiza un servicio de calidad, sino que también contribuye a la construcción de una reputación positiva para Chef-Driver.

#### *3. Estrategias de Comercialización Innovadoras:*

- Buzoneo y Publicidad Local: Chef-Driver reconoce la importancia de la publicidad local. Estrategias como el buzoneo, la inserción de publicidad en revistas de barrio y locales, así como la presencia en Páginas Amarillas, forman parte de nuestras tácticas para llegar directamente a la audiencia local.
- Promociones Estratégicas: Activar días de menor actividad se convierte en una tarea clave. Chef-Driver implementa promociones inteligentes, que incluyen descuentos, sorteos y regalos por determinadas compras, para estimular la participación de los clientes y aumentar la demanda en momentos estratégicos.

## *4. Identidad de Marca y Presencia Online:*

- Nombre Comercial y Logotipo Significativos: La construcción de una identidad de marca distintiva es esencial. Chef-Driver elige cuidadosamente un nombre comercial que sea memorable, asociado al producto y diferenciado de la competencia. Asignarle un logotipo que cumpla con estos objetivos tradicionales refuerza la presencia de Chef-Driver en la mente de los consumidores.
- Presencia Online a través de una Página Web: En la era digital, la presencia online es indispensable. Chef-Driver se sumerge en las nuevas tecnologías con la creación de una página web atractiva. Desde esta plataforma, presentamos el negocio, menús, lista de platos y la información de contacto. Esta presencia online no solo proporciona información valiosa, sino que también facilita a los clientes la realización de pedidos de manera conveniente y eficiente.

## *5. Integración de Nuevas Tecnologías:*

• Explotando el Potencial de la Web: La creación de una página web no solo sirve como una vitrina virtual, sino como una vía eficaz para que los clientes realicen pedidos de manera sencilla. Chef-Driver reconoce el poder de las nuevas tecnologías y se adapta para aprovechar al máximo el potencial de la web en la expansión de su alcance y la satisfacción del cliente.

40

• Solicitudes de Pedidos Simplificadas: La integración de tecnologías modernas no solo beneficia al negocio, sino que también se traduce en beneficios tangibles para los clientes. La página web proporciona una plataforma intuitiva y fácil de usar para que los clientes realicen solicitudes de pedidos, fomentando así la participación y la fidelidad.

Chef-Driver fusiona la innovación informática con estrategias de comercialización inteligentes para crear una experiencia culinaria inolvidable. Desde la optimización de operaciones internas hasta la construcción de una presencia sólida en línea, cada actividad clave está diseñada para potenciar la eficiencia y atraer a una audiencia cada vez mayor. Con un equipo informático completo y estrategias comerciales centradas en el cliente, Chef-Driver no solo está cocinando platos deliciosos, sino también el éxito continuo en el emocionante mundo de la transmisión culinaria.

La pagina web ha sido creada mediante la herramienta web "WebNode":

WebNode es una plataforma de creación de sitios web que permite a los usuarios construir páginas web fácilmente sin necesidad de habilidades de programación. Ofrece diversas plantillas y herramientas para personalizar el diseño, así como funciones para gestionar contenido y optimizar la visibilidad en motores de búsqueda.

Para usar WebNode y crear tu propio sitio web, se sigue estos pasos generales:

#### 1.Registro:

- o Regístrarse para obtener una cuenta.
- o Proporciona la información necesaria y elige un plan si es necesario.

#### 2.Selecciona una plantilla:

o Explora las plantillas disponibles y elige la que se ajuste a la temática del sitio web.

#### 3.Personalización:

 $\circ$  Edita el contenido de la plantilla según las necesidades. Se puede cambiar textos, imágenes, colores y más.

#### 4.Añade páginas y contenido:

o Crea páginas adicionales si es necesario y agrega contenido relevante. Utiliza las herramientas de edición para dar formato.

## 5.Configuración de dominio:

 $\circ$  Si se tiene un dominio propio, configura la conexión con el sitio web. WebNode también puede ofrecer opciones de dominio personalizado.

#### 6.Optimización para motores de búsqueda (SEO):

o Aprovechar las herramientas integradas de SEO para mejorar la visibilidad del sitio en los motores de búsqueda.

## 7.Vista previa y publicación:

o Antes de publicar, utiliza la función de vista previa para revisar cómo se verá tu sitio. Luego, publica tu sitio para que esté disponible en línea.

41

# 8.Gestión continua:

o Actualizar y gestionar el sitio web según sea necesario. WebNode generalmente ofrece herramientas para realizar cambios fácilmente.

h

9.Pagina Web: https://chefdriver.webnode.page/

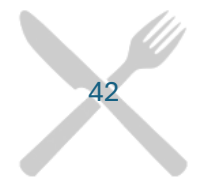